# Schulentwicklungsplanung: Erfassung Schülerdaten

Angaben zur SEPL für das Schuljahr <mark>|2020/21</mark>

# Allgemeine Angaben zur Schule

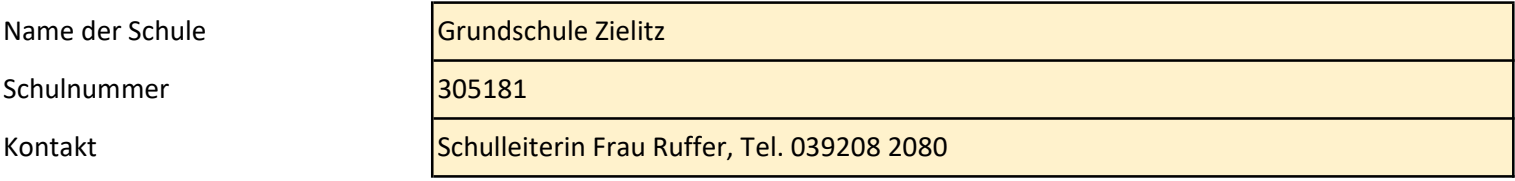

# Inhaltsverzeichnis

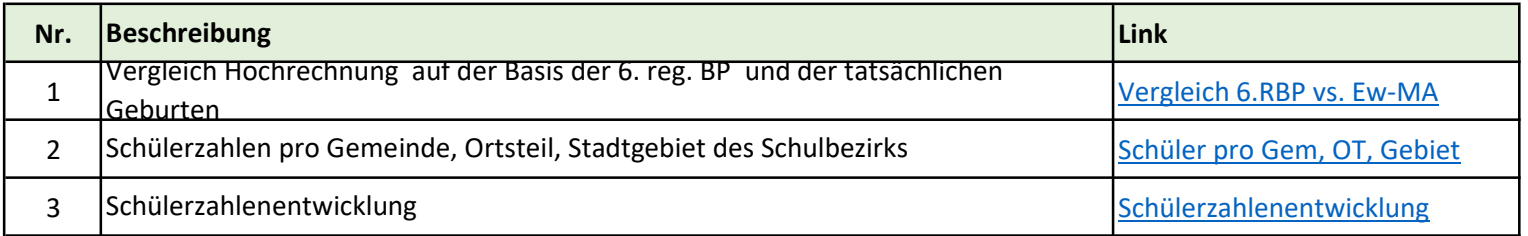

## Vergleich Hochrechnung auf Basis der 6. RBP und der tatsächlichen Geburten

### Schüler\*innen 1. Schuljahrgang

#### Stadt-/Gemeindegebiet

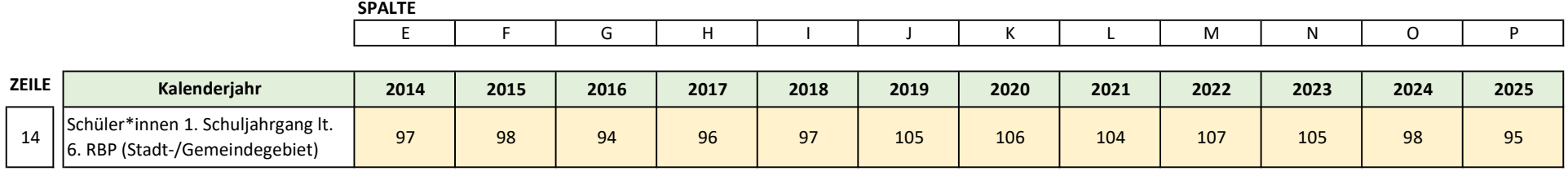

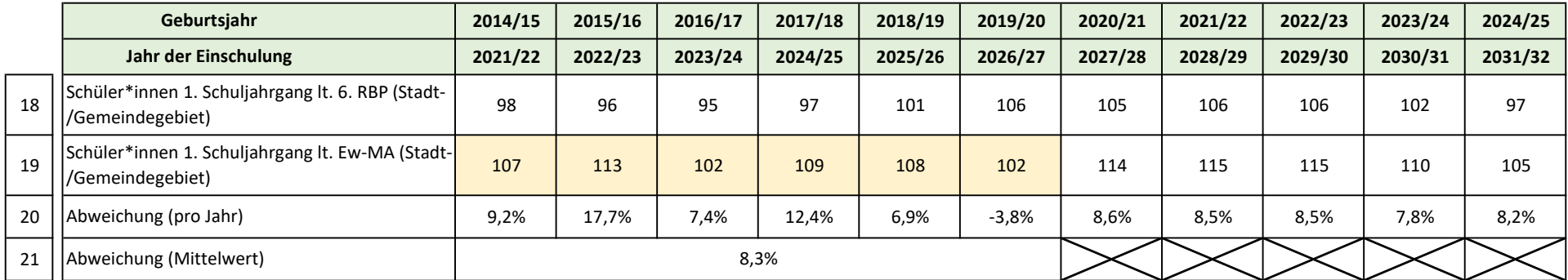

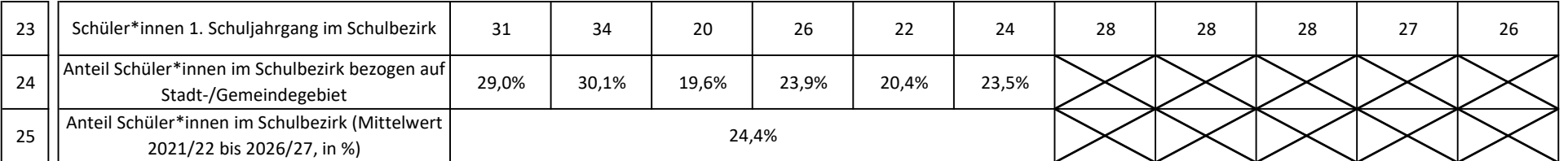

### Hinweise zur Erfassung der Daten

- 1) Angaben in den Zeilen 14 und 19 beziehen sich auf einen Schulbezirk oder auf ein Stadt-/Gemeindegebiet
- 2) In den Zellen L20 bis P20 kann es aufgrund von Rundungen zu Abweichungen vom Mittelwert der letzten sechs Jahre kommen.
- 3) und RETURN/ENTER der Text zusätzlich umgebrochen werden. Hinweise/Kommentare werden bei der Eingabe automatisch umgebrochen. Um mit dem nächsten Satz linksbündig zu beginnen, kann mit ALT

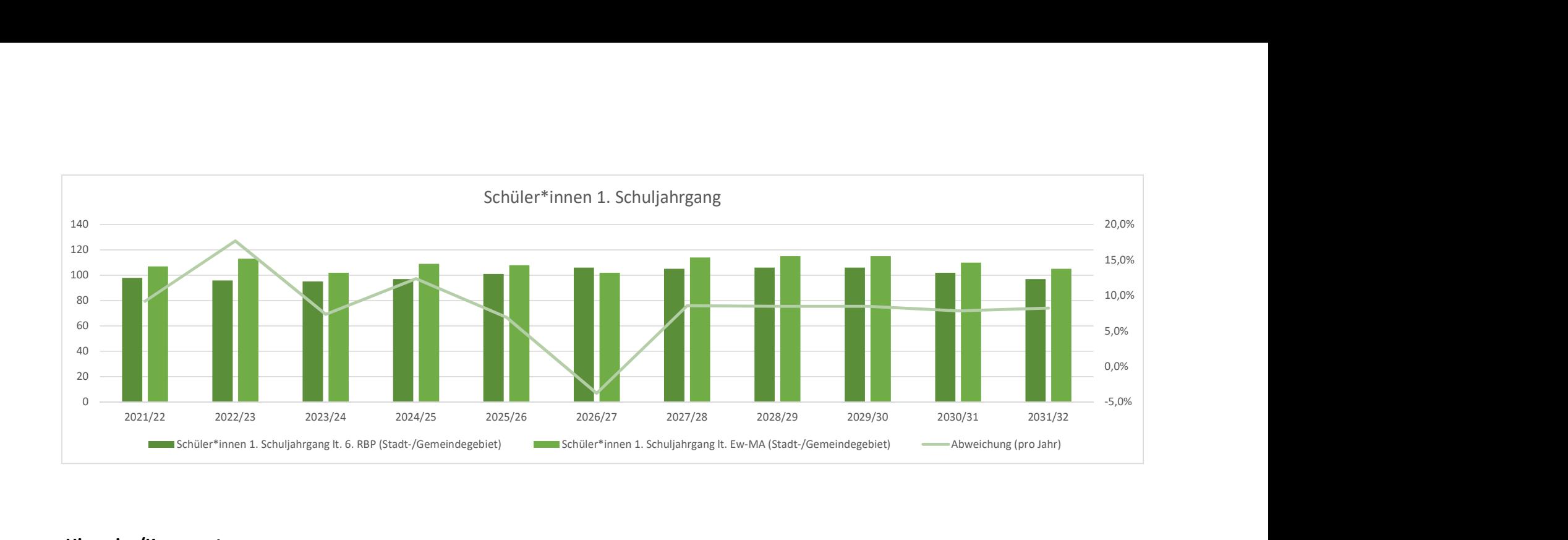

### Hinweise/Kommentare

zu 1) Die Angaben in den Zeilen 14 und 19 beziehen sich auf das gesamte Gebiet der Verbandsgemeinde Elbe-Heide abzüglich der Gemeinde Westheide. Die Geburtenzahlen bzw. vorauss. Schülerzahlen der Gemeinde Westheide aus der 6. bzw. 7. RBP und Ew-MA bleiben unberücksichtigt, da diese Kinder gemäß vorliegender SchulträgerVereinbarungen in der Stadt Haldensleben oder der Gemeinde Niedere Börde beschult werden.

Basisdaten: 6. RBP bis 2018, ab 2019 = 7. RBP Ew-MA = Stand 30.06.2020

## Schülerzahlen pro Gemeinde, Ortsteil, Stadtgebiet eines Schulbezirks Grundschule Zielitz (305181)

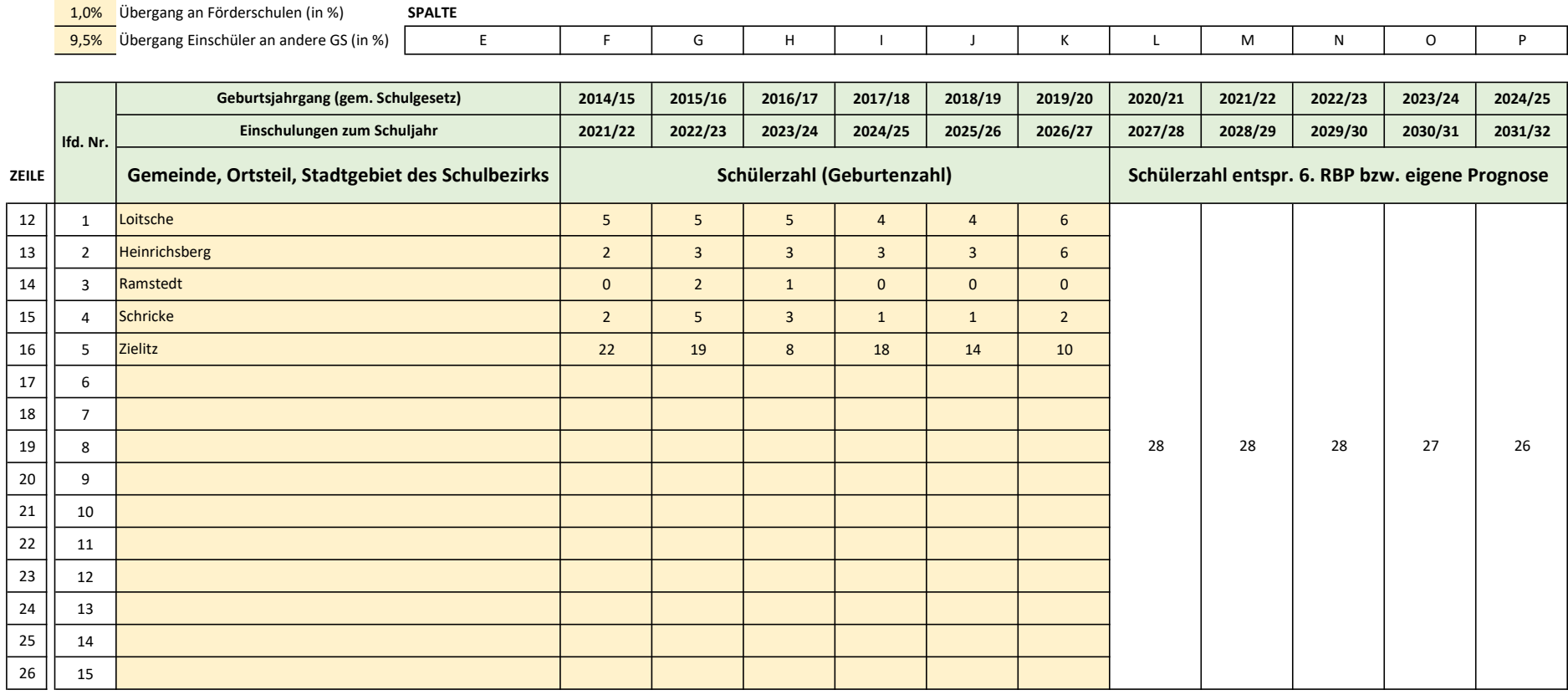

## Schülerzahlen pro Gemeinde, Ortsteil, Stadtgebiet eines Schulbezirks Grundschule Zielitz (305181) Grundschule Zielitz (305181)

1,0% Übergang an Förderschulen (in %) SPALTE 9,5% Übergang Einschüler an andere GS (in %) E F G H I J K L M N O P

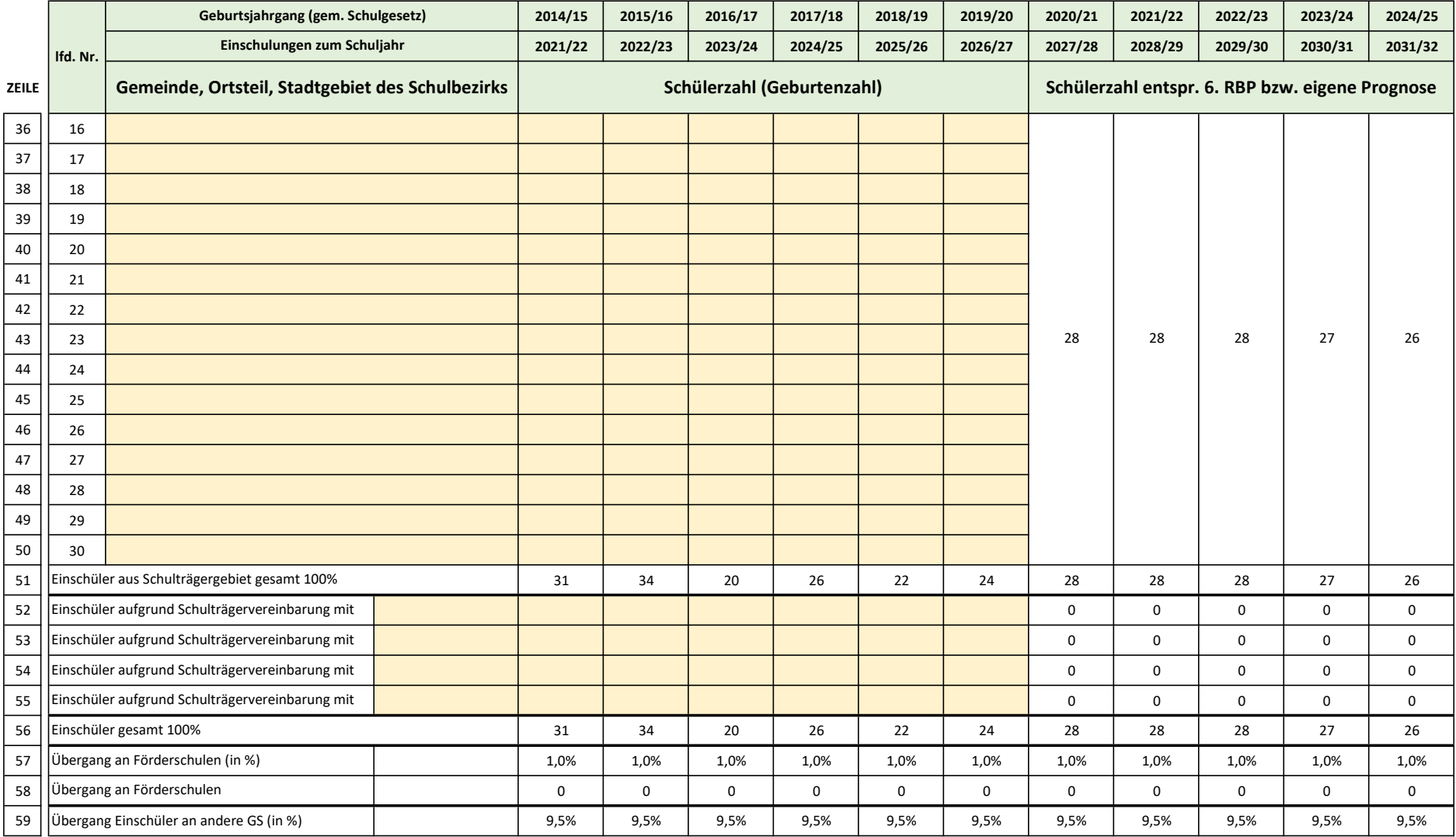

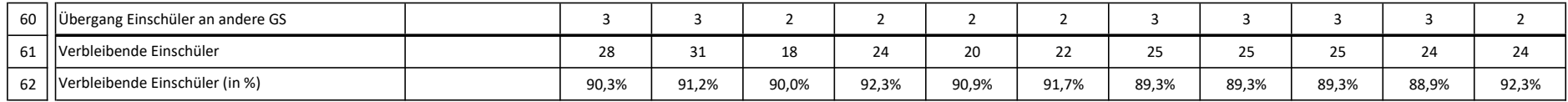

#### Hinweise zur Erfassung der Daten

- 1) In die Zellen E52 bis E55 die Gemeinden eintragen, mit denen die Vereinbarung zur Aufnahme von Schülern besteht.
- 2) In den Zellenblock F52 bis K55 nur Zahlen zu Geburten eintragen, wenn durch die Schulträgervereinbarung Schüler aufgenommen werden müssen.
- 3) Hinweise/Kommentare werden bei der Eingabe automatisch umgebrochen. Um mit dem nächsten Satz linksbündig zu beginnen, kann mit ALT und RETURN/ENTER der Text zusätzlich umgebrochen werden.

#### Hinweise/Kommentare

Der Prozentsatz für den Übergang an andere Grundschulen ergibt sich aus dem Anteil an SuS die private Grundschulen in der Umgebung anwählen.

#### Schülerzahlenentwicklung Grundschule Zielitz (305181)

#### Annahmen SJ 2020/21: (wird durch den Schulträger ausgefüllt)

15 Richtwert zur Festlegung der Einzügigkeit

1 Zügigkeitsrichtwert

28 Klassenstärke (Orientierungsrahmen "Bildung von Klassen und Lerngruppen" Rd.Erl. zur Unterrichtsorganisation)

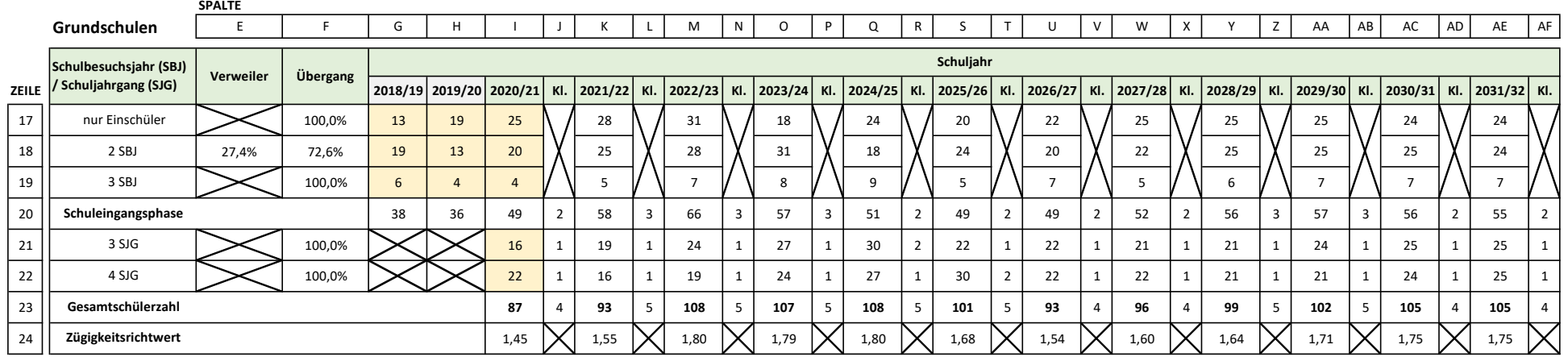

#### Hinweise zur Erfassung der Daten

1) In den Zellen G19 und H19 wird die Anzahl der Schüler erwartet, die in den vergangenen 2 Schuljahren im dritten Schulbesuchsjahr der Schuleingangsphase (SEP) waren.

2) In den Zellen G20 und H20 wird die Anzahl der Schüler erwartet, die in den vergangenen 2 Schuljahren in der SEP waren.

- 3) In den Zellen I17, I18 und I19 werden die Schülerzahlen der Schuleingangsphase je Schulbesuchsjahr des aktuellen Schuljahrs erwartet.
- 4) In den Zellen I21 und I22 werden die Schülerzahlen der Schuljahrgänge 3 und 4 des aktuellen Schuljahrs erwartet.
- 5) Hinweise/Kommentare werden bei der Eingabe automatisch umgebrochen. Um mit dem nächsten Satz linksbündig zu beginnen, kann mit ALT und RETURN/ENTER der Text zusätzlich umgebrochen v

#### Hinweise/Kommentare